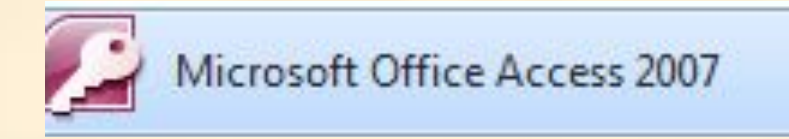

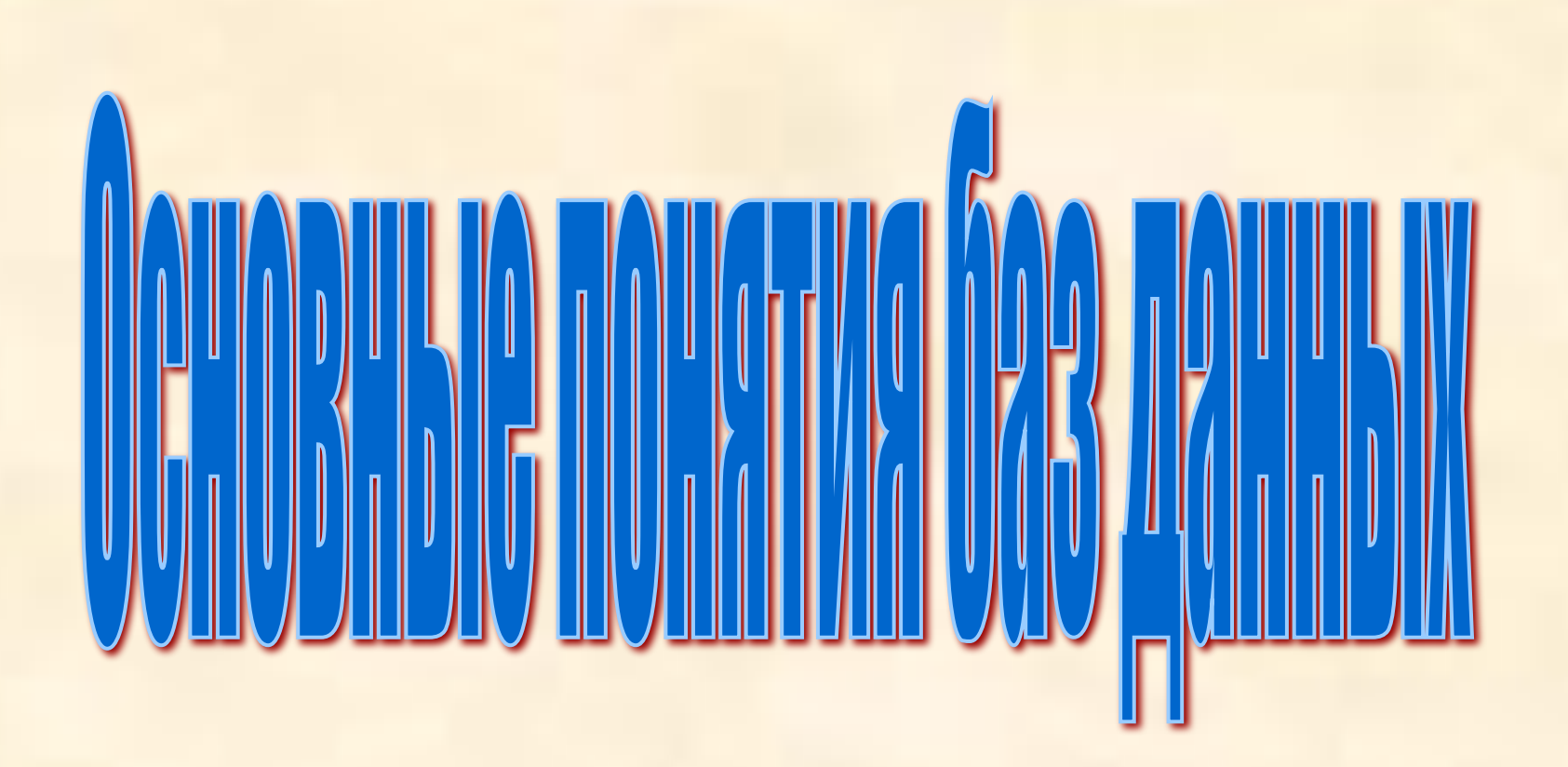

**База данных** — это набор сведений, относящихся к определенной теме или задаче, такой как отслеживание заказов клиентов или хранение коллекции звукозаписей. Если база данных хранится не на компьютере или на компьютере хранятся только ее части, приходится отслеживать сведения из целого ряда других источников, которые пользователь должен скоординировать и организовать самостоятельно.

#### **Рынок информационных ресурсов**

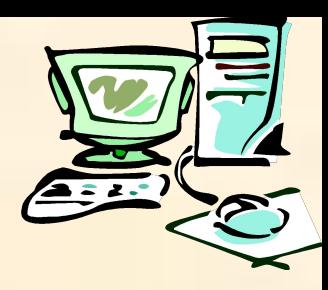

- **Ресурсы библиотек.**
- **Архивный фонд РФ.**
- **Система научно-технической информации.**
- **Государственная система статистики.**
- **Государственная система правовой информации.**
- **Информационные ресурсы органов государственной власти.**
- **Информационные ресурсы отраслей производства.**
- **Информация о природных ресурсах.**
- **Информационные ресурсы социальной сферы.**
- **Информационные ресурсы финансовой и внешнеэкономической деятельности.**
- **Национальный рынок информационных ресурсов.**

#### Базы данных бывают:

Фактографические Документальные Реляционные

**Реляционные базы данных** имеют табличную форму организации.

Программное обеспечение, предназначенное для работы с базами данных, называется системой управления базами данных - **СУБД** 

В реляционных базах данных строка таблицы называется записью, а столбец – полем.

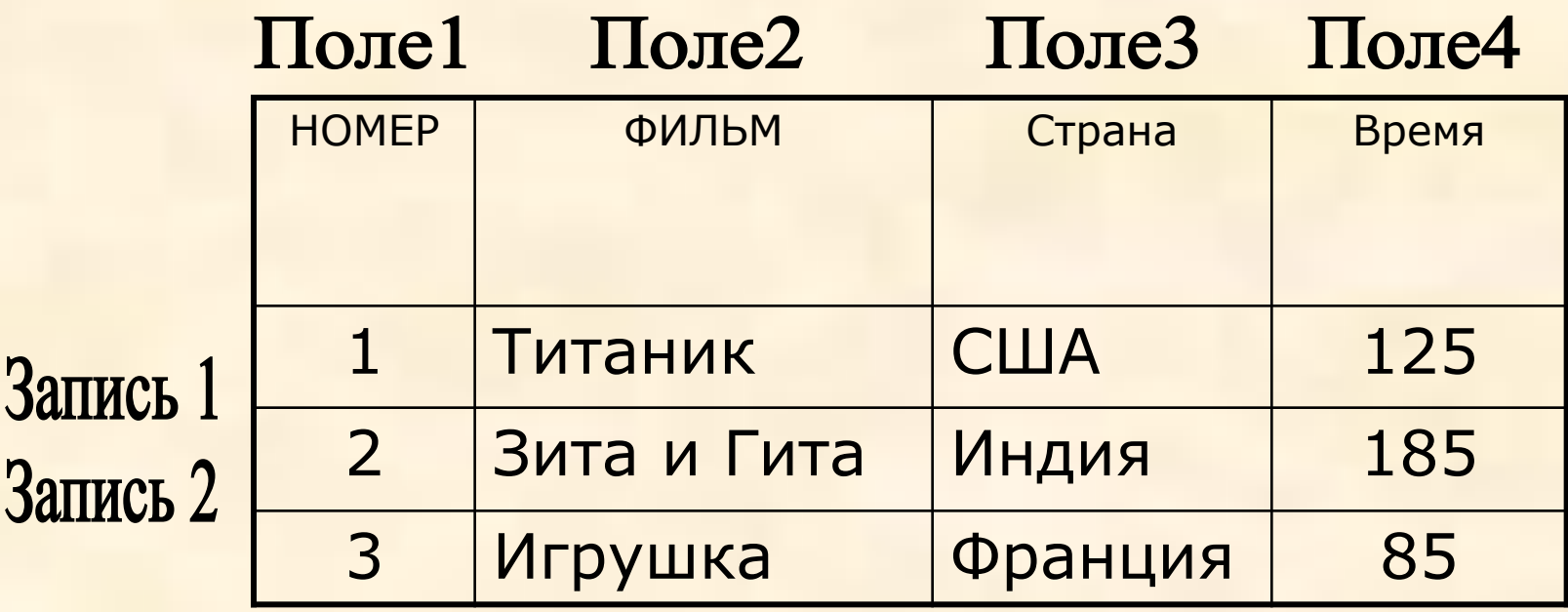

В реляционных базах данных используются четыре основных типа поля:

**Тип поля** определяет множество значений, которые может принимать данное поле в различных записях.

### **Тип поля**

**Числовой** (123; -10; 0,025) Символьный (Фамилия; «123»; 2-66-17 **Дата** (15.10.2009; 15.10.09.14:23:17) **Логический** (да; нет; +; -; 0 или1; Ложь, истина )

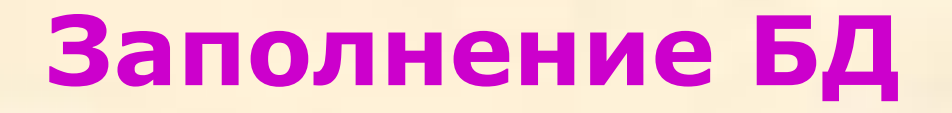

## Режим конструктора Режим мастера

#### **Первичный ключ БД**

Первичным ключом в БД называют поле (или совокупность полей), значение которого не повторяется у разных записей.

#### Заполнить БД **«Видеотека»** и сохранить на внешнем носителе в файле **«Videoteka»**

Стр. 268 – 269 (Информатика. Г. Семакин, Е.К. Хеннер, задачникпрактикум 2)

# **БД «Видеотека»**

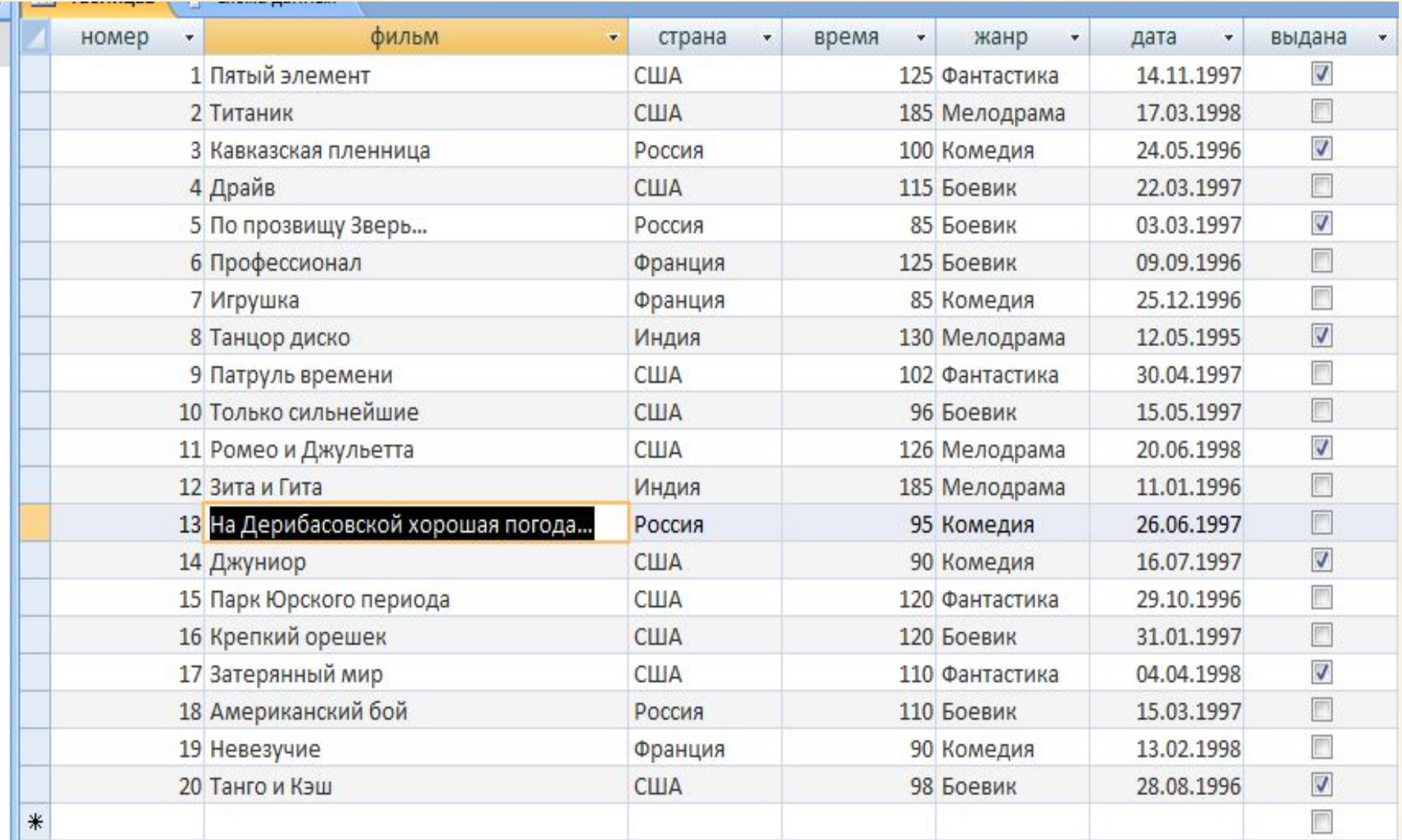

## **Задания**

- 1.Вывести на экран поля «фильм», «страна» и «жанр» для всех боевиков.
- 2.Вывести на экран поля «номер», «жанр» и «фильм» для фильмов, снятых в жанрах «мелодрама» и «фантастика».
- 3. Вывести на экран поля «название», «страна» и «время» для комедий продолжительностью от 90 до 150 минут.
- 4.Сформировать условие запроса, после применения которых на экран будут выведены сведения о следующих ниже фильмах ( в запросах не должно использоваться поле «фильм»:

«Невезучие», «Игрушка»;

- «Пятый элемент», «Парк Юрского периода»;
- «По прозвищу Зверь», «Профессионал», «Американ бой».

### **Задания**

1.Вывести на экран поля «Автор», «название книги» и «год » для всех книг.

- 2.Вывести на экран поля «название», «автор» и отсортировать их по году.
- 3. Вывести на экран поля «автор», «название» и «год» для книг поступивших в 1987 по 1991 год.
- 4.Сформировать условие запроса, после применения которых на экран будут выведены сведения о следующих книгах ( в запросах не должно использоваться поле «название»:

П«Человек-амфибия», «Звезда КЭЦ» и «Избранное»; «повести и рассказы»; «Кюхля».